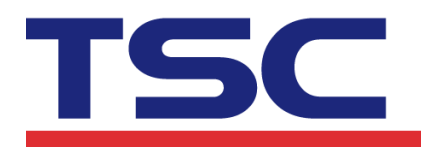

# **Instructions for WinCE TSC Bluetooth/Ethernet library functions**

#### **1. openport()**

**Bluetooth** 

**openport(a)** Description: Start the printer spool. Parameter: a: String ; Input the Bluetooth com port, example: "COM1"

**Ethernet** 

## **openport(a,b)** Description: Start the printer spool. Parameter:

a: String ; Input the IP address, example: "192.168.0.1".

b: Int ; Input the port number, example: "9100".

## **2. closeport()**

Description: Close Windows printer spool. Parameter: None

## **3. setup(a,b,c,d,e,f,g)**

Description: Set up label width, label height, print speed, print density, sensor type, gap/black mark vertical distance, gap/black mark shift distance.

Parameter:

- a: int, sets up label width; unit: mm
- b: int, sets up label height; unit: mm
- c: int, sets up print speed, (selectable print speeds vary on different printer models)
	- 1.0: sets print speed at 1.0"/sec
	- 1.5: sets print speed at 1.5"/sec
	- 2.0: sets print speed at 2.0"/sec
	- 3.0: sets print speed at 3.0"/sec

#### TSC Auto ID Technology Co., Ltd.

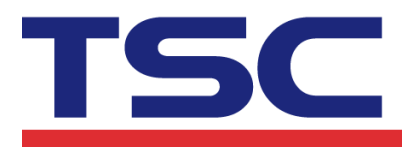

Corporate Headquarters<br>
9F., No.95, Minquan Rd., Xindian Dist.,<br>
New Taipei City 23141, Taiwan<br>
New Taipei City 23141, Taiwan<br>
TEL: +886-2-2218-5789<br>
Web site: www.tscprinters.com<br>
Web site: www.tscprinters.com

**/**<br>Li Ze Plant<br>No.35, Sec. 2, Ligong 1st Rd., Wujie Township,<br>Yilan County 26841, Taiwan<br>TEL: +886-3-9906677 FAX: +886-3-9905577

- 4.0: sets print speed at 4.0"/sec
- 6.0: sets print speed at 6.0"/sec
- 8.0: sets print speed at 8.0"/sec
- 10.0: sets print speed at 10.0"/sec
- 12.0: sets print speed at 12.0"/sec
- d: int, sets up print density
	- 0~15, the greater the number, the darker the printing
- e: int, sets up the sensor type to be used
	- 0: signifies that vertical gap sensor is to be used
	- 1: signifies that black mark sensor is to be used
- f: int, sets up vertical gap height of the gap/black mark; unit: mm
- g: int, sets up shift distance of the gap/black mark; unit:: mm; in the case of the average label, set this parameter to be 0.

#### **4. clearbuffer()**

Description: Clear Parameter: None

## **5. barcode(a,b,c,d,e,f,g,h,I)**

Description: Use built-in bar code formats to print

Parameter:

- a: int; the starting point of the bar code along the X direction, given in points (200 DPI, 1 point=1/8 mm; 300 DPI, 1point=1/12 mm)
- b: int; the starting point of the bar code along the Y direction, given in points (200 DPI, 1 point=1/8 mm; 300 DPI, 1 point=1/12 mm)

c: string

128: Code 128, switching code subset A, B, C automatically

128M: Code 128, switching code subset A, B, C manually.

EAN128: Code 128, switching code subset A, B, C automatically

25: Interleaved 2 of 5

25C: Interleaved 2 of 5 with check digits

39: Code 39

39C: Code 39 with check digits

93: Code 93

EAN13: EAN 13

# TSC

#### TSC Auto ID Technology Co., Ltd.

Corporate Headquarters<br>
9F., No.95, Minquan Rd., Xindian Dist.,<br>
New Taipei City 23141, Taiwan<br>
New Taipei City 23141, Taiwan<br>
TEL: +886-2-2218-5789<br>
Web site: www.tscprinters.com<br>
Web site: www.tscprinters.com

**/**<br>Li Ze Plant<br>No.35, Sec. 2, Ligong 1st Rd., Wujie Township,<br>Yilan County 26841, Taiwan<br>TEL: +886-3-9906677 FAX: +886-3-9905577

- EAN13+2: EAN 13 with 2 digits add-on
- EAN13+5: EAN 13 with 5 digits add-on
- EAN8: EAN 8
- EAN8+2: EAN 8 with 2 digits add-on
- EAN8+5: EAN 8 with 5 digits add-on
- CODA: Codabar
- POST: Postnet
- UPCA: UPC-A
- UPCA+2: UPC-A with 2 digits add-on
- UPCA+5: UPC-A with 5 digits add-on
- UPCE: UPC-E
- UPCE+2: UPC-E with 2 digits add-on
- UPCE+5: UPC-E with 5 digits add-on
- d: int; sets up bar code height, given in points
- e: int; sets up whether to print human recognizable interpretation (text) or not.
	- 0: prints no interpretation
	- 1: prints interpretation
- f: int; sets up rotation degrees
	- 0: rotates 0 degree
	- 90: rotates 90 degrees
	- 180: rotates180 degrees
	- 270: rotates 270 degrees
- g: int; sets up narrow bar ratio, refer to TSPL user's manual
- h: int; sets up wide bar ratio, refer to TSPL user's manual
- I: string; bar code content

## **6. printerfont(a,b,c,d,e,f,g)**

Description: Use printer built-in fonts to print

Parameter:

- a: int; the starting point of text (character string) along the X direction, given in points (200 DPI, 1 point=1/8 mm; 300 DPI, 1 point=1/12 mm)
- b: int; the starting point of text (character string) along the Y direction, given in points (200 DPI, 1 point=1/8 mm; 300 DPI, 1 point=1/12 mm)
- c: string; built-in font type name, 12 kinds in sum
	- 1: 8\*/12 dots
	- 2: 12\*20 dots

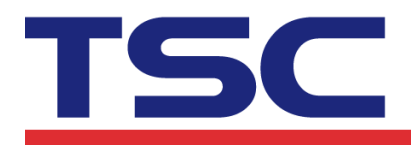

**Li Ze Plant**<br>No.35, Sec. 2, Ligong 1st Rd., Wujie Township,<br>Yilan County 26841, Taiwan<br>TEL: +886-3-9906677 FAX: +886-3-9905577

- 3: 16\*24 dots
- 4: 24\*32 dots
- 5: 32\*48 dots
- TST24.BF2: Traditional Chinese 24\*24 (Customized Font)
- TST16.BF2: Traditional Chinese 16\*16 (Customized Font)
- TTT24.BF2: Traditional Chinese 24\*24 (Telecommunication Code) (Customized Font)
- TSS24.BF2: Simplified Chinese 24\*24 (Customized Font)
- TSS16.BF2: Simplified Chinese 16\*16 (Customized Font)
- K: Japan, Korean font 24\*24, (Customized Font)
- L: Japan Korean font 16\*16 (Customized Font)
- d: int; sets up the rotation degree of the text (character string)
	- 0: rotates 0 degree
	- 90: rotate 90 degrees
	- 180: rotate 180 degrees
	- 270: rotate 270 degrees
- e: int; sets up the magnification rate of text (character string) along the X direction, range: 1~8
- f: int; sets up the magnification rate of text (character string) along the Y direction, range:  $1 - 8$
- g: string; prints the content of text (character string)

#### **7. sendcommand(command)**

Description: Sends built-in commands to the bar code printer Parameter: Refer to TSPL for details

#### **8. printlabel(a,b)**

Description: Print label content

Parameter:

a: int; sets up the number of label sets

b: int, sets up the number of print copies

#### **9. downloadfile(a,b)**

Description: Download a file to the printer Parameter:

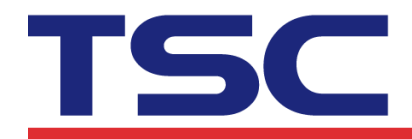

a: string; file name (including file retrieval path)

b: string; names of files that are to be downloaded in the printer memory

#### **10. formfeed()**

Description: Skip to next page (of label); this function is to be used after setup Parameter: None

#### **11. nobackfeed()**

Description: Disable the back feed function Parameter: None

#### **12. putbmp(a,b,c)**

Description: Print BMP format image

Parameter:

- a: int; the starting point of the bar code along the X direction, given in points (200 DPI, 1 point=1/8 mm; 300 DPI, 1point=1/12 mm)
- b: int; the starting point of the bar code along the Y direction, given in points (200 DPI, 1 point=1/8 mm; 300 DPI, 1 point=1/12 mm)
- c: string, BMP file name. (Need to save in printer memory first)

#### **13. putpcx(a,b,c)**

Description: Print PCX format image

Parameter:

- a: int; the starting point of the bar code along the X direction, given in points (200 DPI, 1 point=1/8 mm; 300 DPI, 1point=1/12 mm)
- b: int; the starting point of the bar code along the Y direction, given in points (200 DPI, 1 point=1/8 mm; 300 DPI, 1 point=1/12 mm)
- c: string, PCX file name. (Need to save in printer memory first)

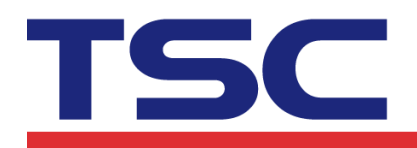

#### TSC Auto ID Technology Co., Ltd.

Corporate Headquarters<br>
9F., No.95, Minquan Rd., Xindian Dist.,<br>
New Taipei City 23141, Taiwan<br>
New Taipei City 23141, Taiwan<br>
TEL: +886-2-2218-5789<br>
Web site: www.tscprinters.com<br>
Web site: www.tscprinters.com

Li Ze Plant<br>No.35, Sec. 2, Ligong 1st Rd., Wujie Township,<br>Yilan County 26841, Taiwan<br>TEL: +886-3-9906677 FAX: +886-3-9905577

# **WinCE Bluetooth Example**

using MobilePrinter; using MobilePrinter.TSCWinCE;

public TSCBluetooth BT = new TSCBluetooth();

BT.openport("COM1"); BT.setup(100,60,2,5,0,0,0); BT.clearbuffer(); BT.printerfont(100,30,"3",0,1,1,"TSC TEST"); BT.barcode(100,70,"128",100,1,0,2,1,"1234567"); BT. sendcommand("BOX 50, 0, 300, 250,  $5\$ n"); BT.printlabel $(1,1);$ BT.closeport();

## **WinCE Ethernet Example**

using MobilePrinter; using MobilePrinter.TSCWinCE; public TSCEthernet IP = new TSCEthernet(); IP.openport("192.168.0.1",9100); IP.setup(100, 90, 2, 5, 0, 0, 0); IP.clearbuffer(); IP.printerfont(100, 30, "3", 0, 1, 1, "TSC TEST"); IP.barcode(100, 70, "128", 100, 1, 0, 2, 1, "1234567"); IP. sendcommand("BOX 50, 0, 300, 250,  $5\$ n"); IP.printlabel $(1, 1)$ ; IP.closeport();